## eVidyalaya Half Yearly Report

Department of School & Mass Education, Govt.<br>of Odisha

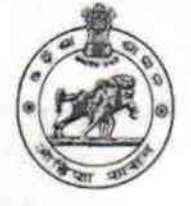

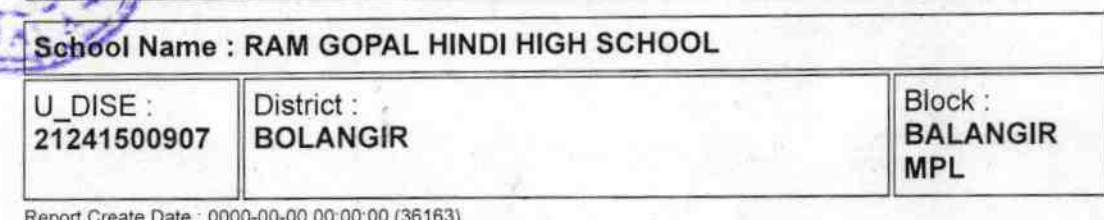

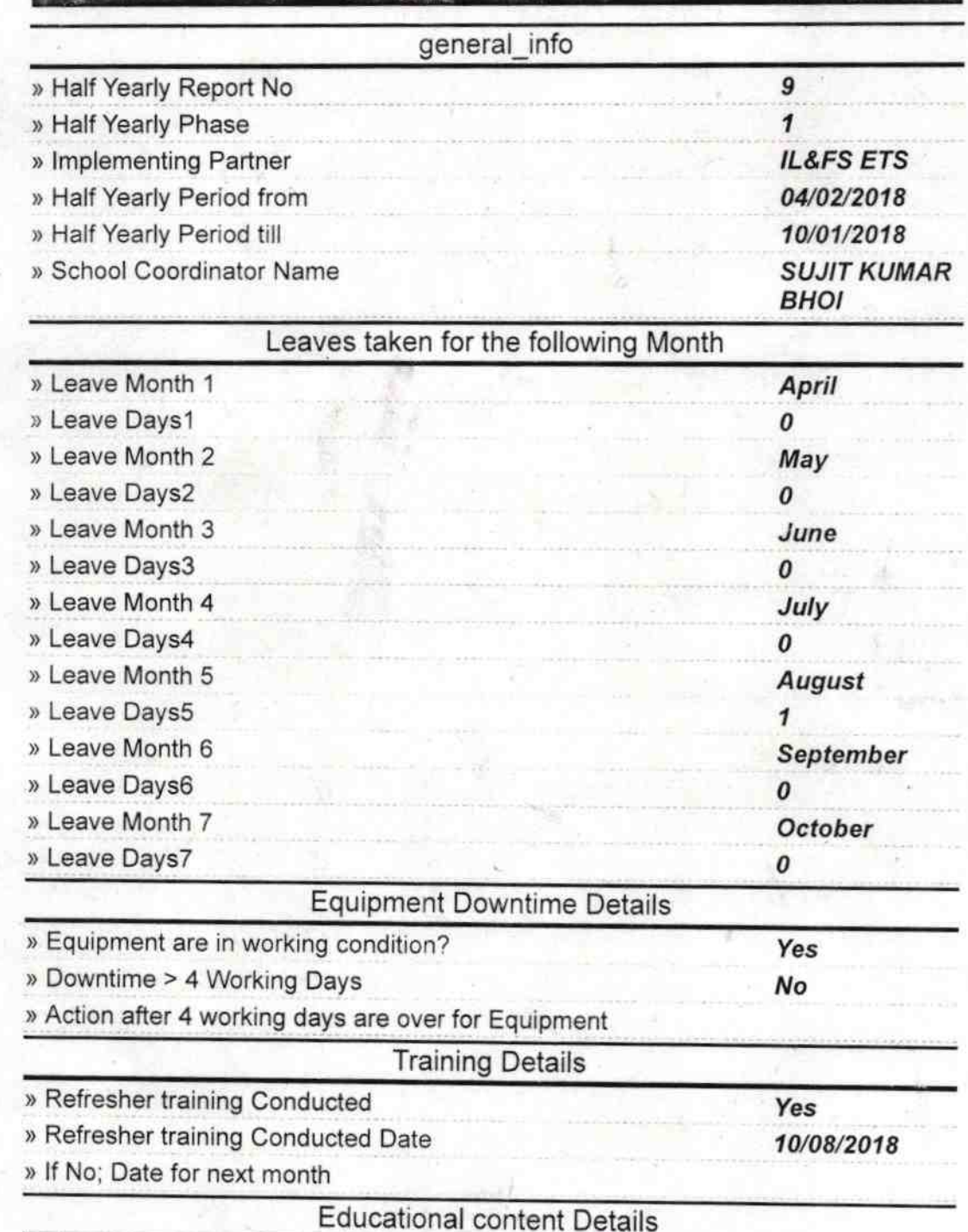

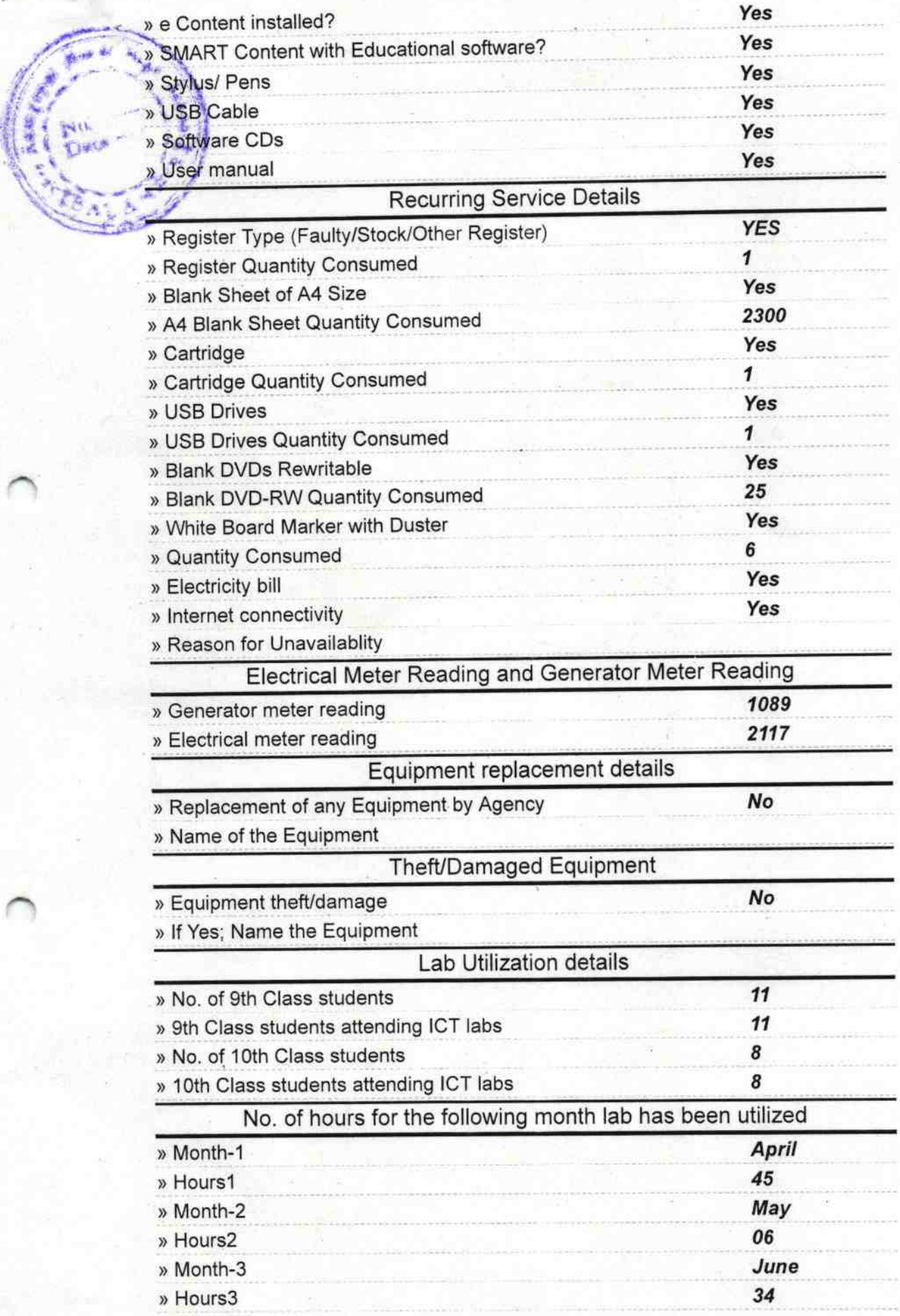

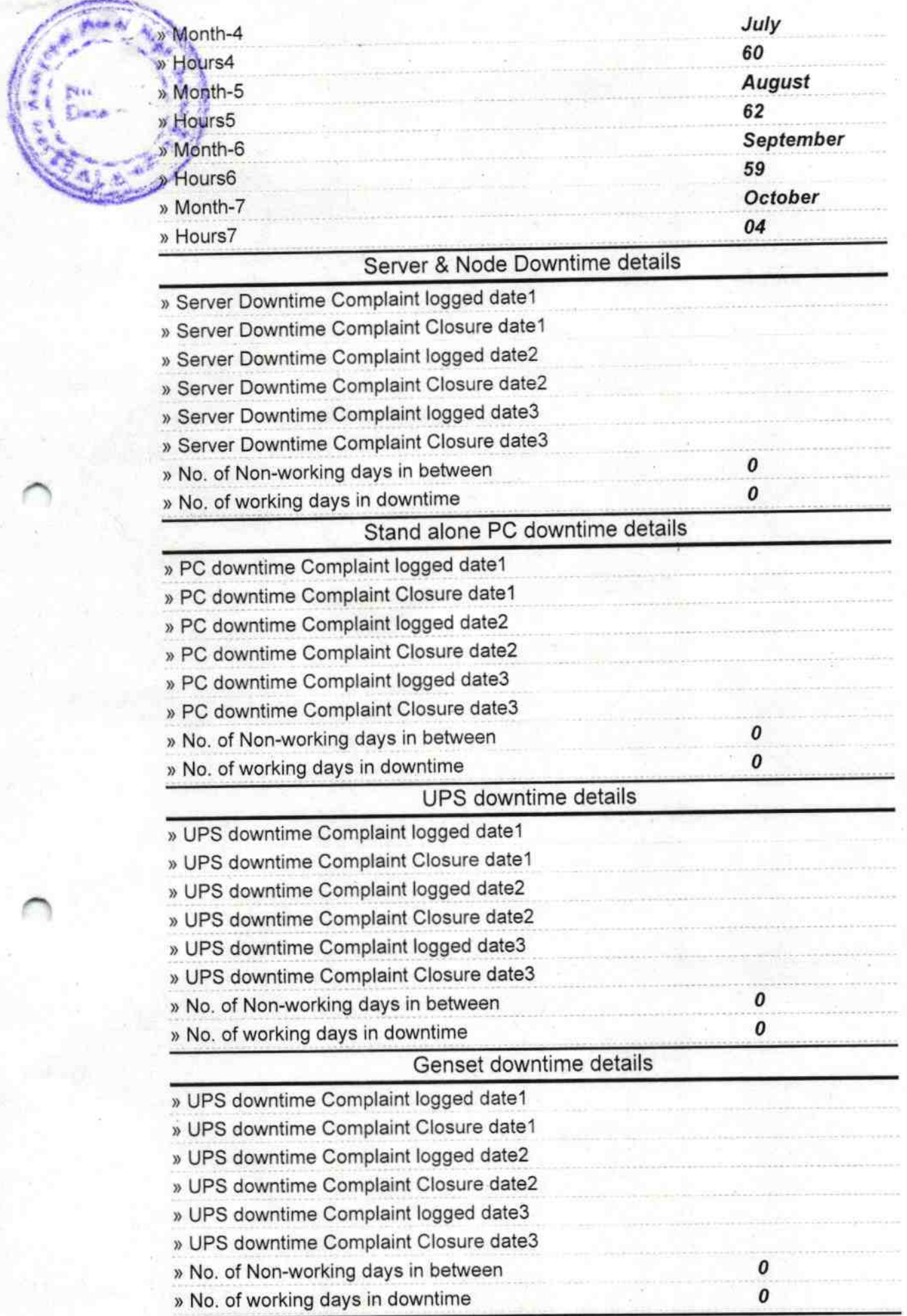

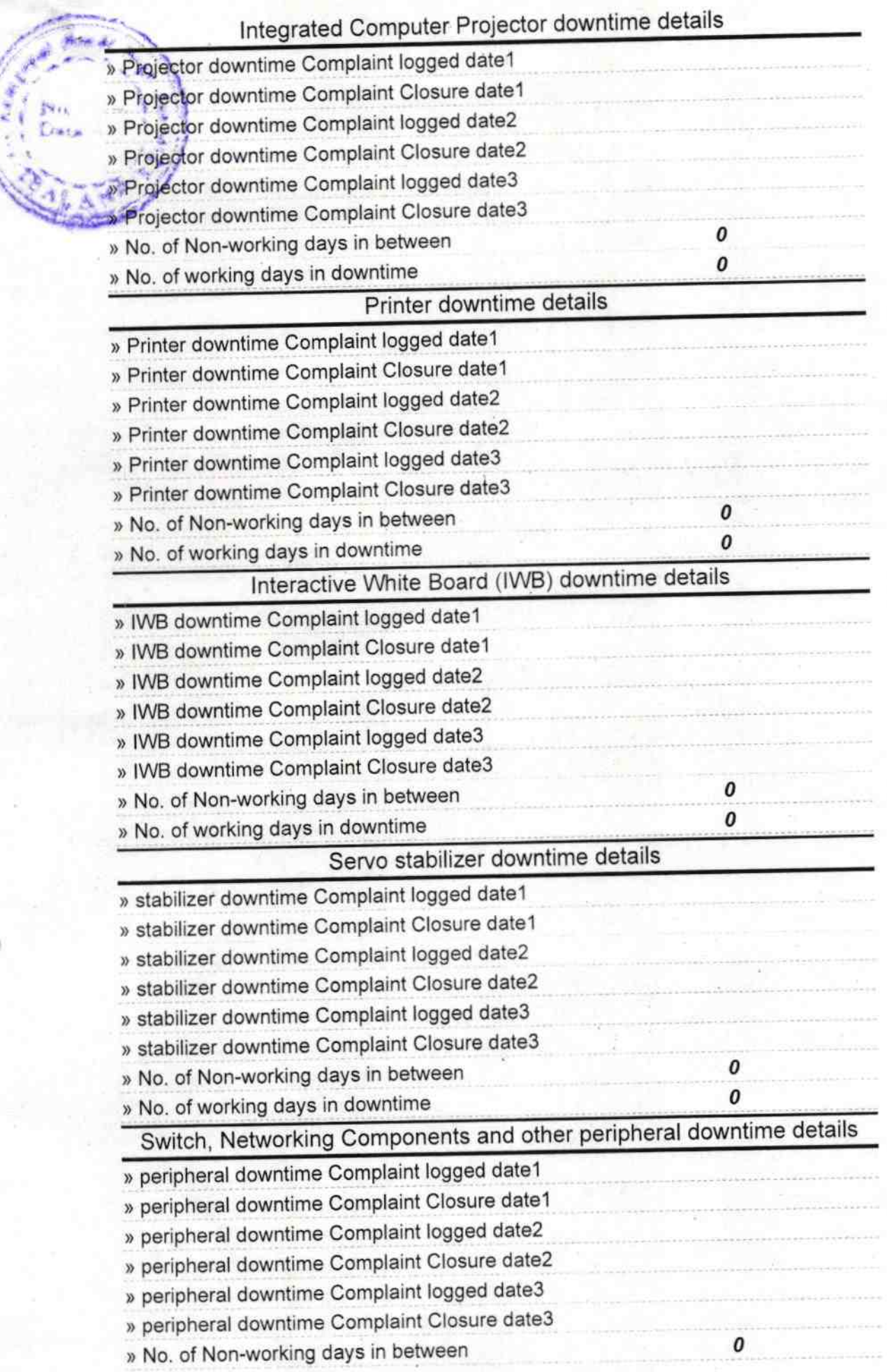

0 » No. of working days in downtime  $D_{\rm N,1,0}$ Signature of Head Master/Mistress with Seal<br>Headmathigh School  $\tilde{\chi}$